Conceal-Assistant is a web-server base type of application, to help you oversee your node and miner operation. It simply check the status of the associated services and also allows you to deactivate or activate those services.

It is of course dedicated to the Conceal-Network but more specifically to a "CCX-BOX", nevertheless it can work on any desktop computer running Ubuntu, and can be consulted from any other devices on the same local network via a web browser.

Two way to install :

• installing dependencies and downloading the repository from Github : <u>https://github.com/Acktarius/conceal-assistant/releases</u>

• Downloading .deb package : https://github.com/Acktarius/conceal-assistant-ez/releases

## Index :

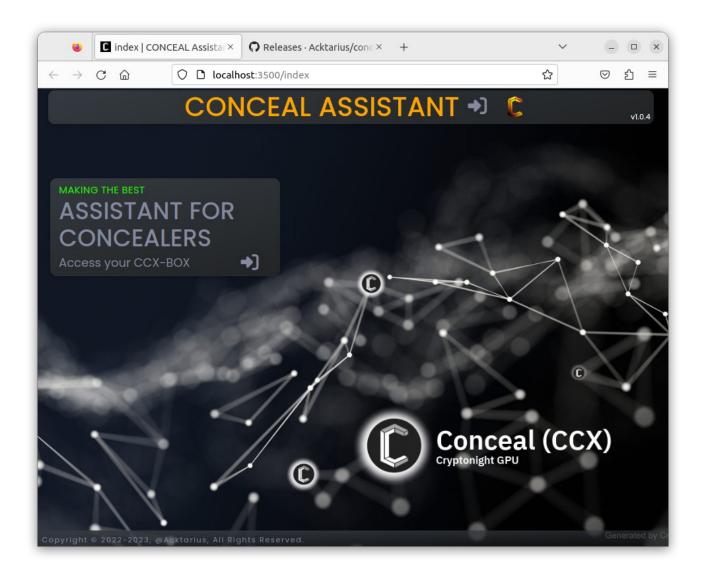

# Login :

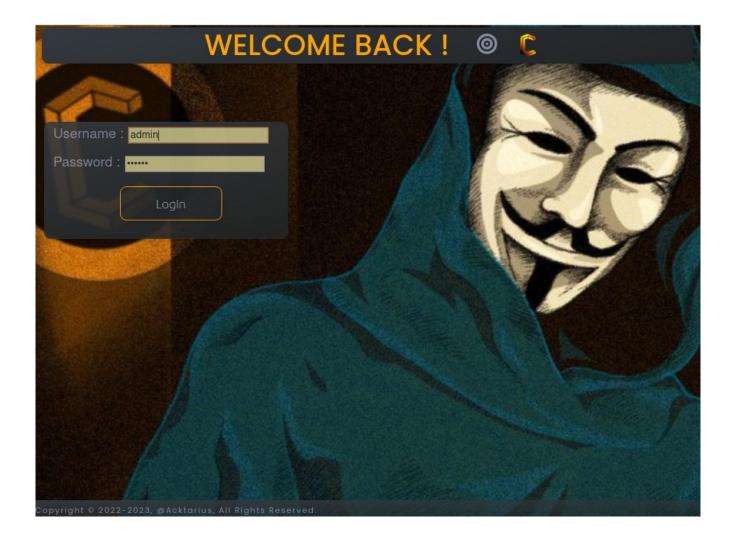

### Main Page, Status :

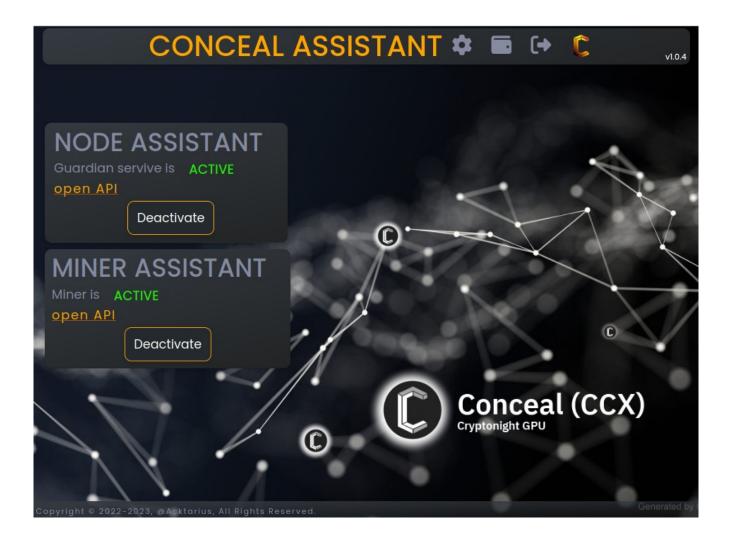

### **Deactivate Miner or Node :**

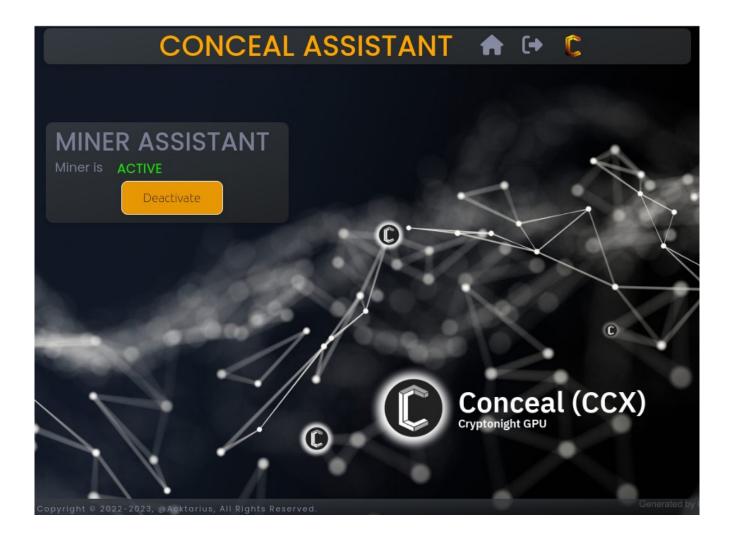

#### **Change Miner settings :**

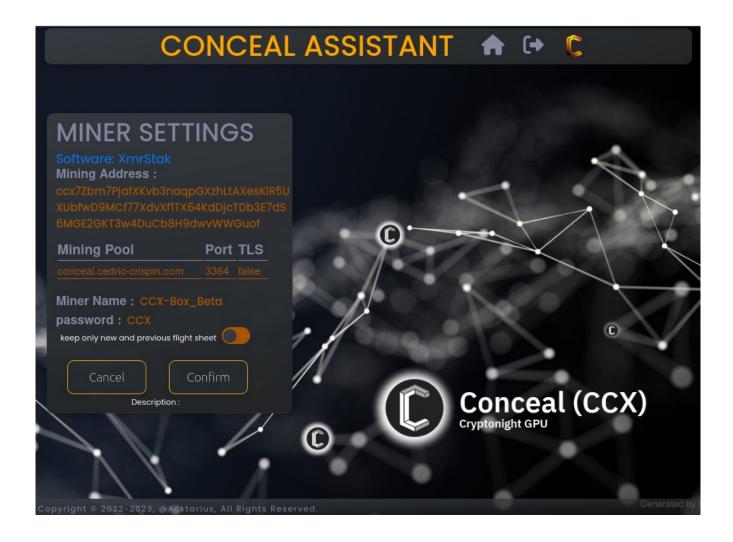

# Change Mining Software :

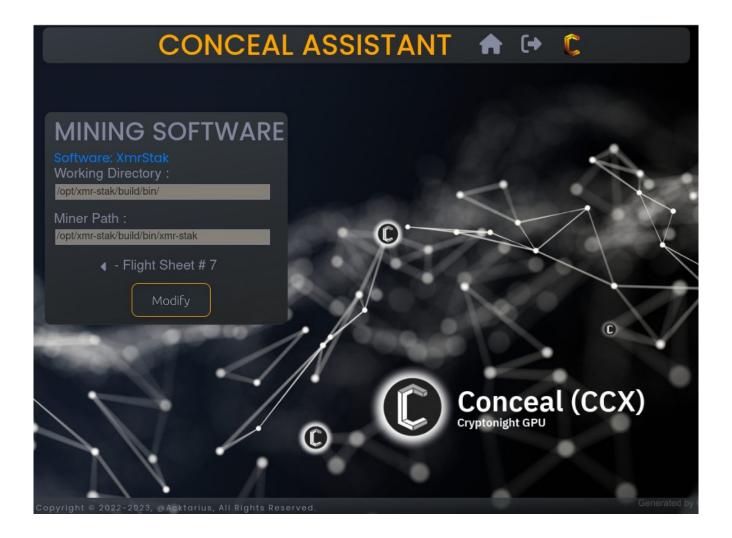

# **Settings Page :**

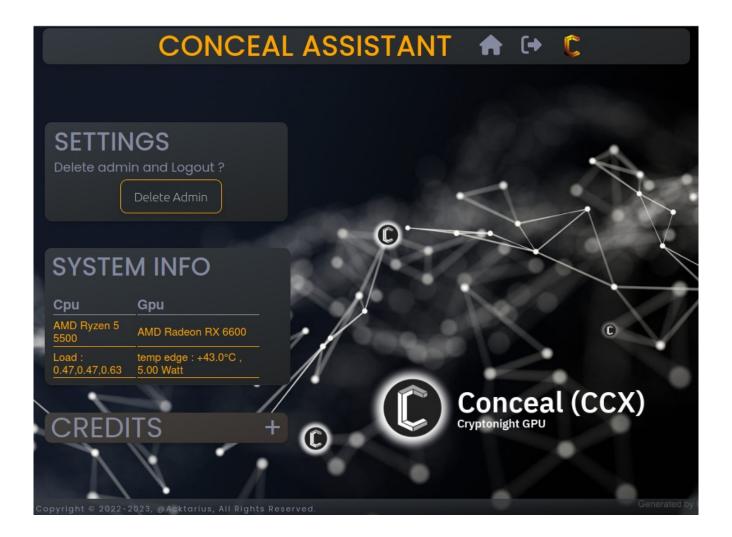